$A$  2010  $27290k$ 

## **E. BICKAKOB**

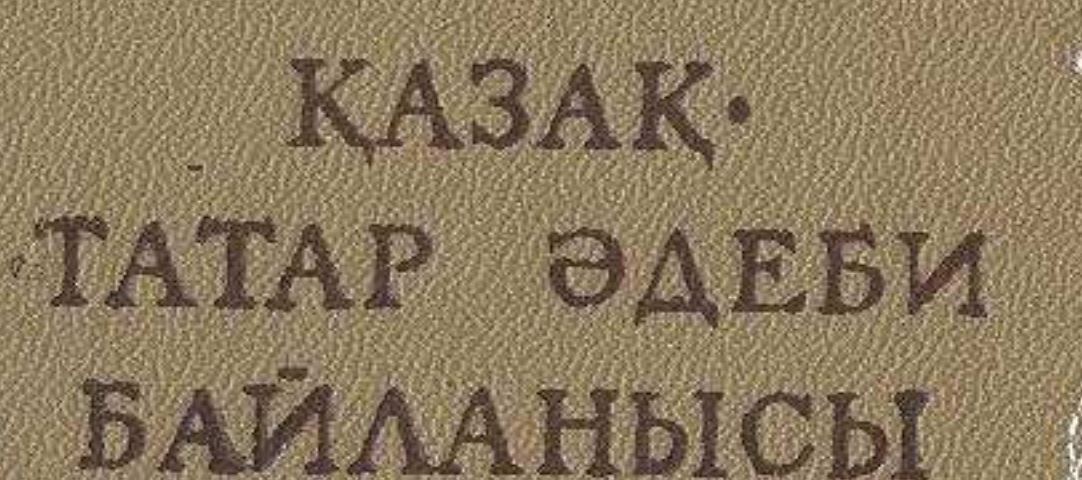

XO

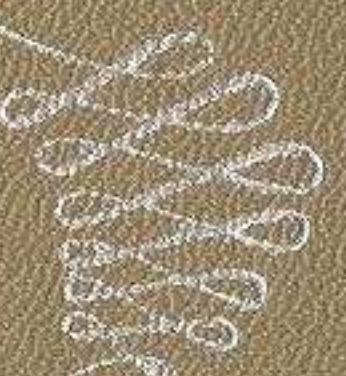

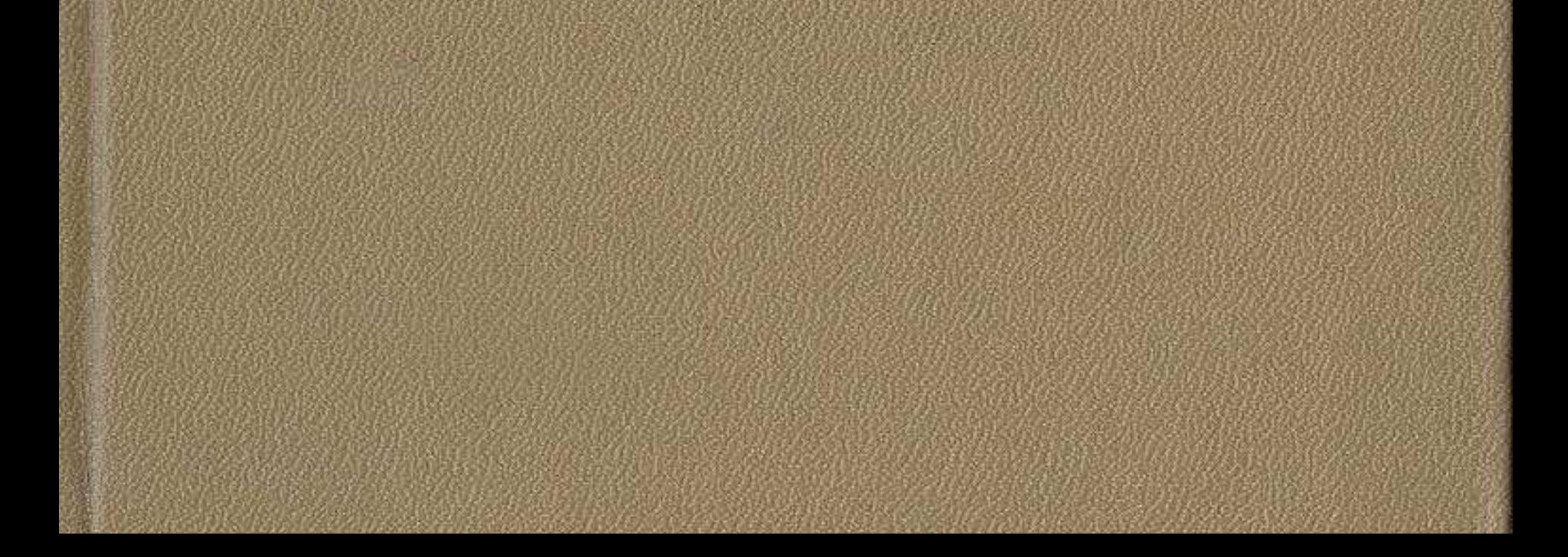

## $M$ АЗМҰНЫ

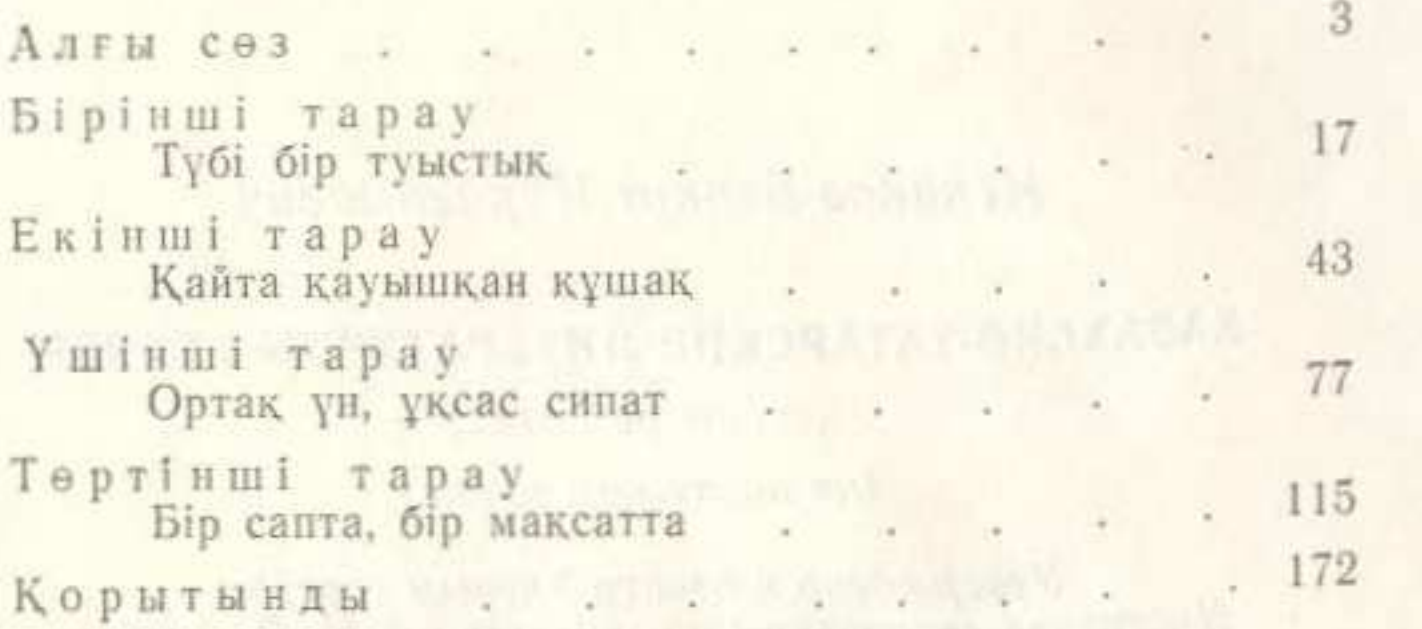

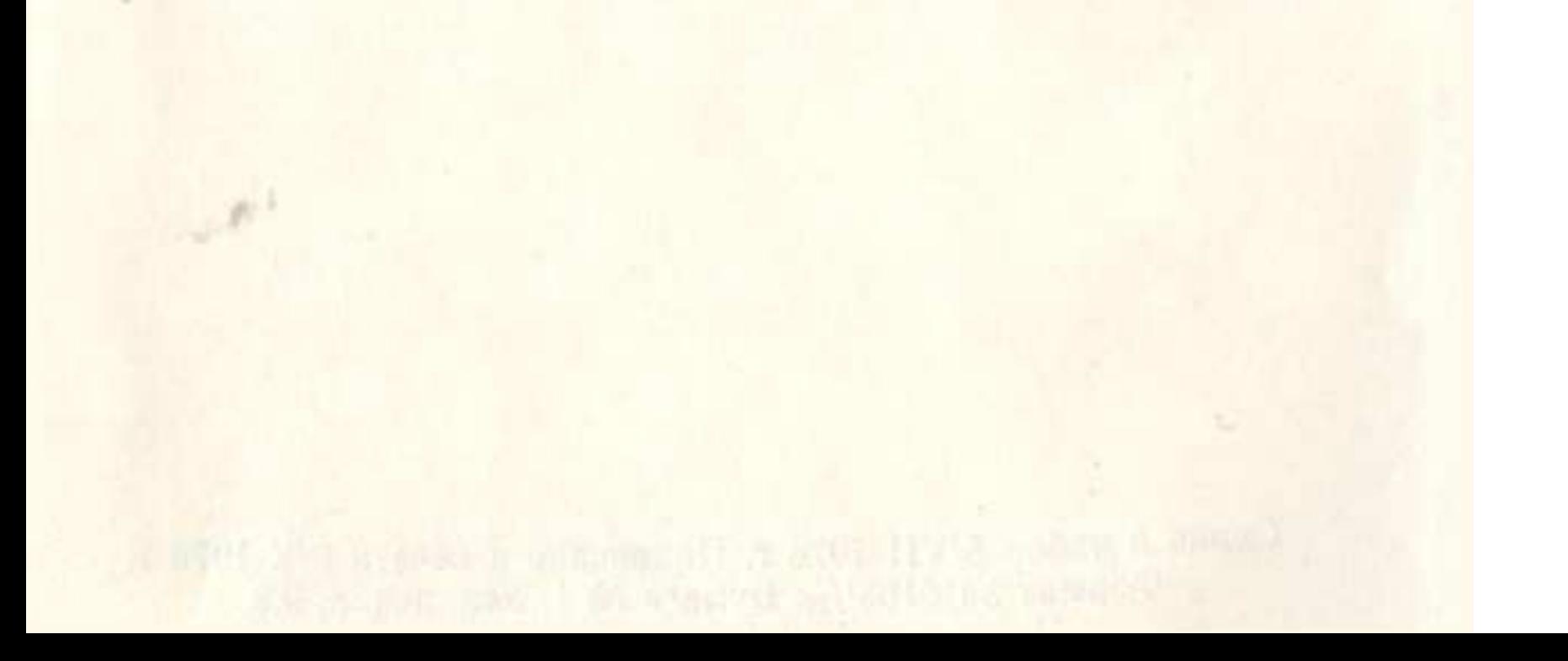